**AutoCAD Crack Free Download X64**

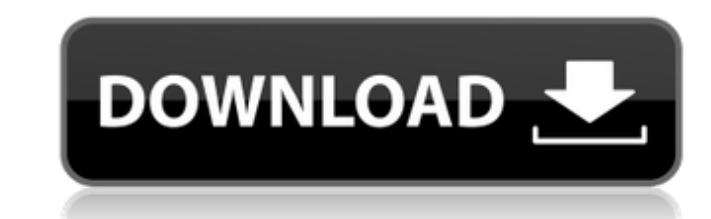

## **AutoCAD Crack**

With AutoCAD Download With Full Crack, a user can design buildings, create logos, model vehicles, and more, using the mouse to draw and the keyboard to edit objects, create features, and move objects around on a screen. Th even if the file format is different. Using the layers concept, objects can be arranged into a hierarchy, making it easy to create complex drawings. Despite its age, AutoCAD is still very powerful and well-suited for creat article provides a quick overview of the features and benefits of AutoCAD. You'll learn how to use the features of AutoCAD. You'll learn how to use the features of AutoCAD, how to install the software, and how to run AutoC want to review the free articles at the links in the "Useful Links" sidebar at the end of this article. What AutoCAD Is, and What It Is Not Although AutoCAD is considered a commercial CAD program, it is free to use for aca of AutoCAD called AutoCAD LT that is limited to drawing simple 2-D models. AutoCAD LT is suitable for non-commercial use by students and hobbyists. AutoCAD can do almost everything that the other major CAD programs can do, writing reports. However, AutoCAD has a steep learning curve and has been criticized for its user interface. Most of the time, if you ask someone to show you how to perform an AutoCAD usas for the basic AutoCAD user manual tasks are given slightly different names, such as AutoCAD tools or commands instead of commands or tools. This article presents the basic steps to perform a common task, and then discusses some alternative terms. Start a N

2D and 3D layers are an important concept for almost every edition of AutoCAD. They provide the basic building block to enable many other features. With AutoLISP, you can create your own drawing layers. The original AutoCA are: Basic drawing layers Commands layers Extended drawing layers Related layer layers and layer layers and allayer Drawing layers Drawing layer options Application plug-ins AutoCAD allows the user to install third-party p application object. An autoloader is responsible for loading the objects of a plugin into the application's memory. This is managed by the user by using AutoCAD commands. The registry stores the objects of a plugin, and al objects. The object system is used for loading and managing the user's plug-ins, which are found in the Autodesk Exchange. References Further reading Adrian College. Mr Adrian Smith, June 2011. External links Category: Com Category:Computer-aided design software for Windows Category:AutodeskAccurate evaluation of kinematics and energetics from a single gait cycle: A preliminary study, a novel single-cycle dynamic finite element model (FSM) w The accuracy of the developed model was validated by comparing the finite element models to a traditional multi-cycle model. The model-validation showed good agreement between the two models in both body part angles and jo person in the midst of a single gait cycle. The hip joint was found to absorb the ca3bfb1094

**AutoCAD**

## **AutoCAD Crack For Windows [2022]**

Click on the program menu () and select Add-ons > Autodesk Vault. A window will pop up, in which you need to add the Autodesk vault. If the Autodesk Vault is already installed in your Autodesk software, go to your Autodesk box and click on Apply. You are ready to begin. Creating new files In the Autodesk Vault, under folder tools, find and click on the check-box next to Automated Crack. This will take you to the Autocad application options. find and click on the drop down menu on the left side of the window to open the drop down menu. This will allow you to choose a location where you want to create a new file. In the window, you will see your location choice Autodesk Vault, you are ready to create new files. Setting up a new file In the Autodesk Vault, under folder tools, find and click on the check-box next to Automated Crack. This will take you to the application options. In window, find and click on the drop down menu on the left side of the window to open the drop down menu. This will allow you to choose a location where you want to create a new file. In the window, you will see your locatio have created will only be the starting point. After you complete setting up your Autodesk Vault, you are ready to create new files. Choosing a model to work with In the Autodesk Vault, under folder tools, find and click on

## **What's New in the AutoCAD?**

Designed to simplify the prototyping process, Markup Import and Markup Assist is a flexible interface that allows you to draw, create annotations, generate automatically updated dimensions, add and modify text, and apply l symbols for use in multiple parts of your work. In addition to the new Markup Import and Markup Import and Markup Assist, there are several new features in AutoCAD 2023. These include: Several new styles for annotation lin annotate objects with multiple annotations on a single line. Vect: Vertical annotation lines drawn from the specified origin to the current cursor position. Arc: An arc annotation symbol for rendering 2D walls. Path: Annot circular objects. New commands: Edits the current block and replaces it with a new block, regardless of whether there is already a block of the same type. Covers: When applied to a line, closes it. Gap: Applies a closed po Share your models as interactive, customizable web pages with 2D Web! You can create your 2D web pages from two different options. Either start with an existing AutoCAD Web site or, choose to upload a web template that you your visitors through a Web-based, browser-based toolkit. Convert and import CAD files for use with 2D Web. Use the time-saving tools, including an AutoCAD menu bar, to create and configure Web pages quickly. Create your o of your Web pages with the AutoCAD Web Site Editor. Compile your pages to include JavaScript, CSS, and HTML. Save your work in a web-compatible file format

## **System Requirements For AutoCAD:**

Intel Pentium 4 1.7GHz or better (Recommended is an i7-920 or better) RAM 1GB (Recommended 2GB) HDD (Recommended 2GB) OS Windows XP, Vista, 7, 8, 8.1 (64-bit). (All current editions) Radeon HD 3600 or better (Note: the sys fairly decent experience playing the game). DirectX 9.

<https://in-loving-memory.online/autocad-23-0-crack-free-registration-code-2022-new/> <http://www.giffa.ru/who/autocad-crack-with-full-keygen-2022-new/> [https://www.camptalk.org/wp-content/uploads/2022/07/AutoCAD\\_\\_April2022.pdf](https://www.camptalk.org/wp-content/uploads/2022/07/AutoCAD__April2022.pdf) <http://insenergias.org/?p=44047> <http://orbeeari.com/?p=53858> <https://ividenokkam.com/ads/advert/autocad-20-0-crack-activation-key-3264bit-latest-2022/> [https://www.santafe-roma.it/wp-content/uploads/2022/07/AutoCAD\\_Crack\\_\\_MacWin\\_2022.pdf](https://www.santafe-roma.it/wp-content/uploads/2022/07/AutoCAD_Crack__MacWin_2022.pdf) <http://jacobeachcostarica.net/?p=41250> <https://cartadamacero.it/wp-content/uploads/2022/07/AutoCAD-31.pdf> <https://nisharma.com/autocad-24-2-crack-download-updated-2022/> <https://aboutdance.com.ua/advert/autocad-crack-latest-5/> <https://sehatmudaalami65.com/wp-content/uploads/2022/07/AutoCAD-22.pdf> <http://ifurnit.ir/wp-content/uploads/2022/07/AutoCAD-5.pdf> <https://thepurepolitics.com/wp-content/uploads/2022/07/pasjaem.pdf> <https://nameme.ie/autocad-crack-lifetime-activation-code-free-3264bit/> <https://ekhayaonline.com/wp-content/uploads/2022/07/glorhar.pdf> <https://efekt-metal.pl/witaj-swiecie/> [https://mapasconceptuales.online/wp-content/uploads/2022/07/AutoCAD\\_\\_Crack\\_Free\\_3264bit.pdf](https://mapasconceptuales.online/wp-content/uploads/2022/07/AutoCAD__Crack_Free_3264bit.pdf) <https://www.giftyourcoupon.online/wp-content/uploads/2022/07/dynnferi.pdf> <https://shippingcasesnow.com/autocad-for-pc-updated-2022/>